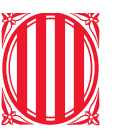

### Generalitat de Catalunya Institut d'Estadística de Catalunya

**Consideraciones sobre la utilización de Quad Trees en la difusión de datos geocodificados y la preservación del secreto estadístico**

Introducción.

Quadtree. Construcción.

Quadtree. Efecto frontera.

Quadtree. Estimación de errores.

Conclusiones.

10as Jornadas SIG Libre

#### <u>Introducción. 25/06/2018</u>

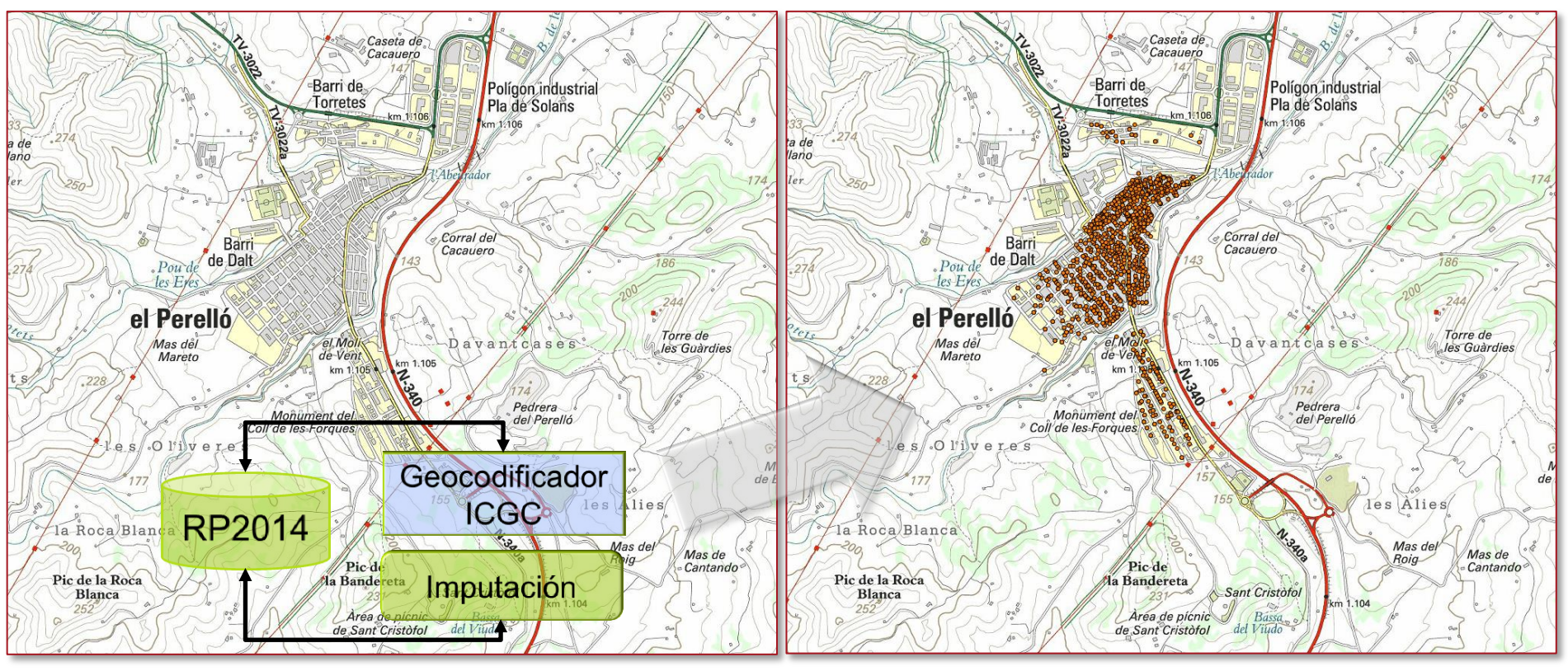

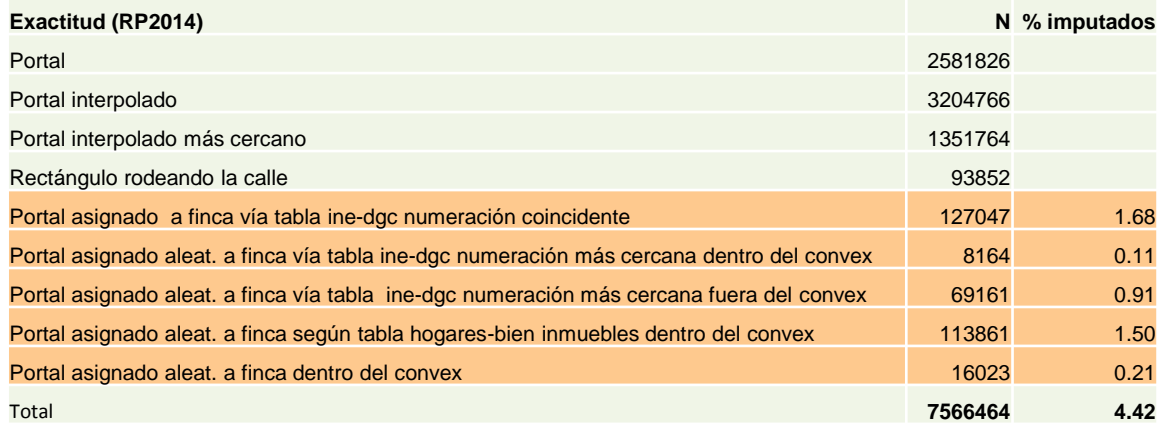

#### Usos:

- $\triangleright$  Planificación del transporte
- $\triangleright$  Protección civil
- Localización de infraestructuras
- $\triangleright$  Calidad del aire etc...

# Introducción 25/06/2018

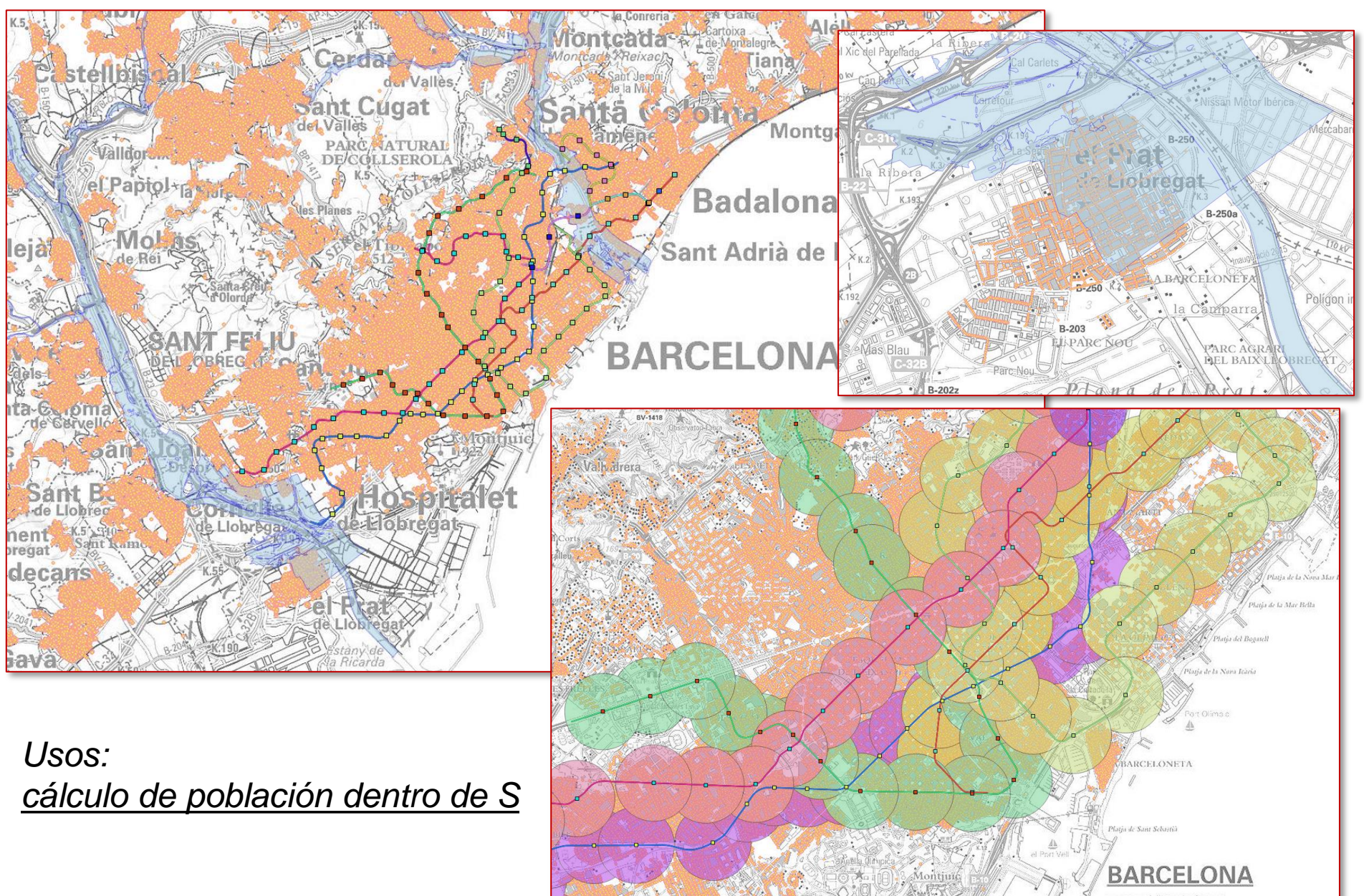

# Introducción. 25/06/2018

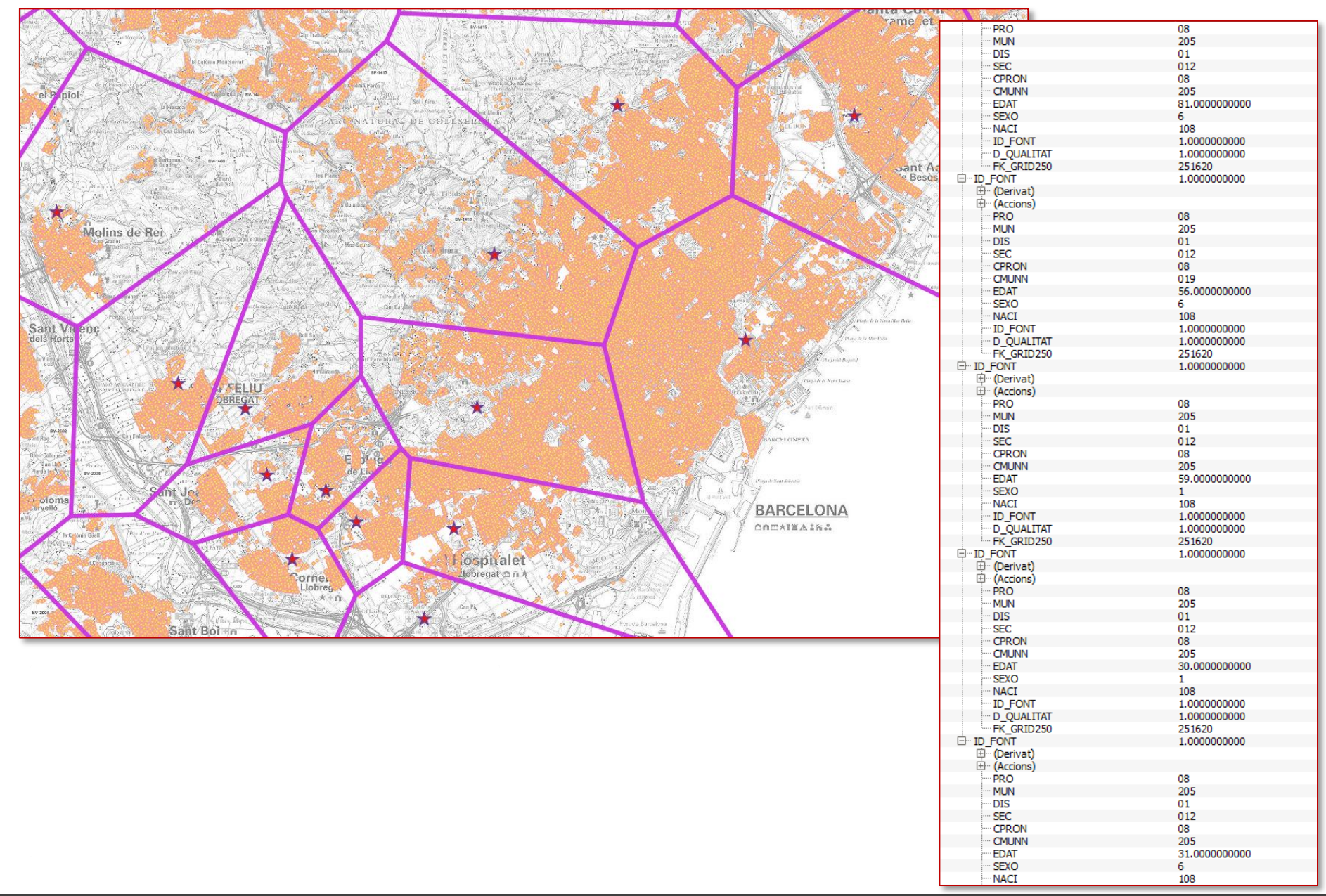

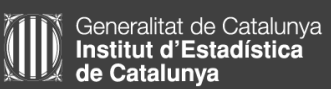

# Introducción. 25/06/2018

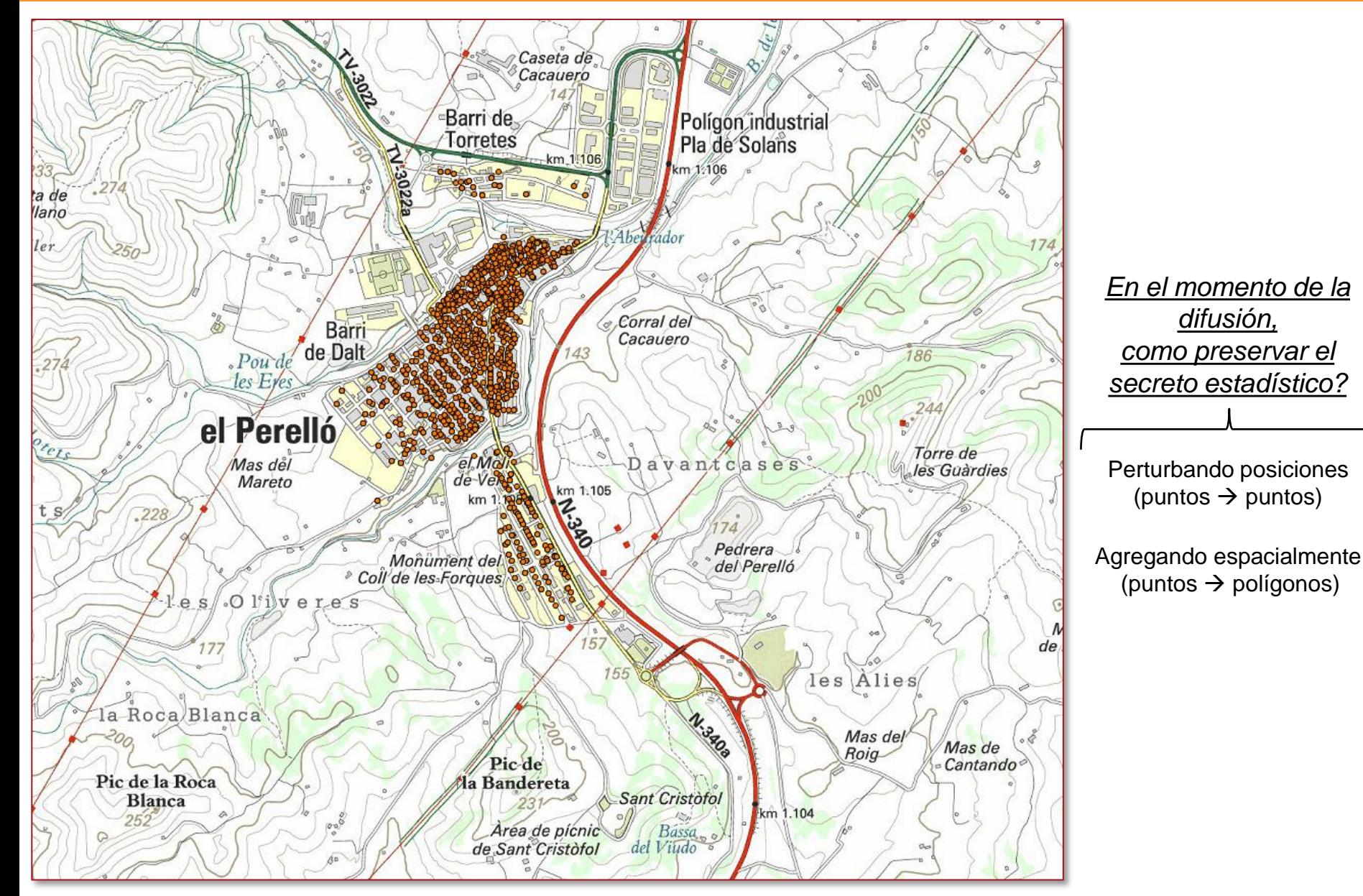

# Introducción. 25/06/2018

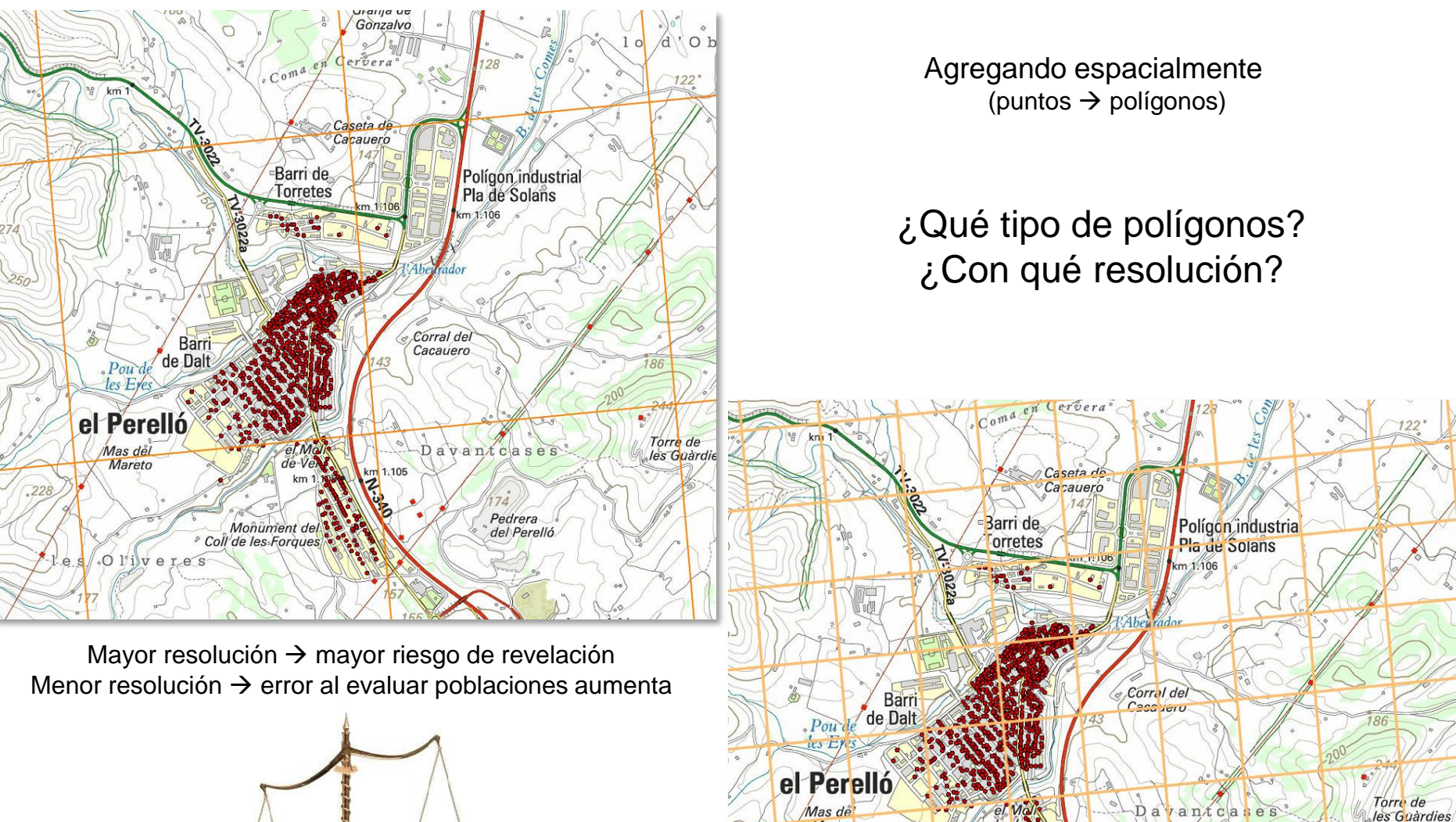

Mareto

 $e \sin \theta$  l'ily e res

km 1.105

Vienument del

Pedrera

del Perelló

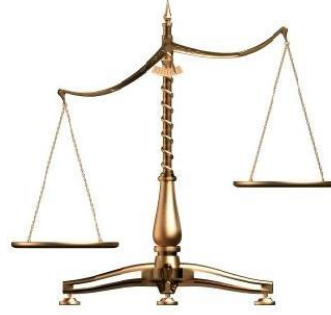

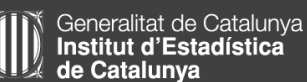

# Quadtree.

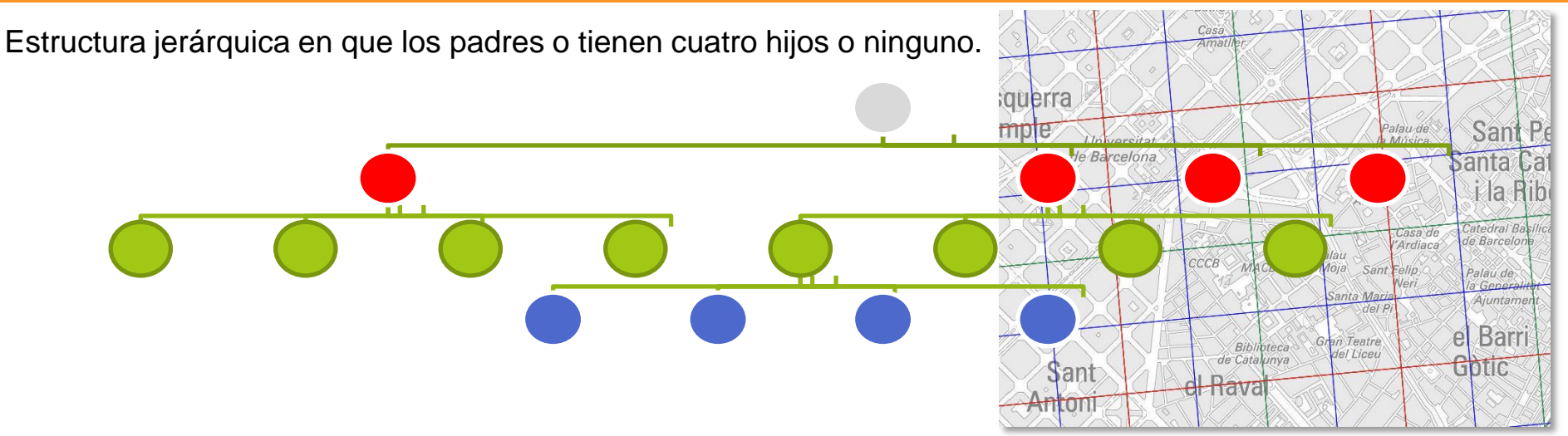

la resolución se adapta localmente para preservar el secreto estadístico:

*si hay suficiente población se divide el área*... y así recursivamente..

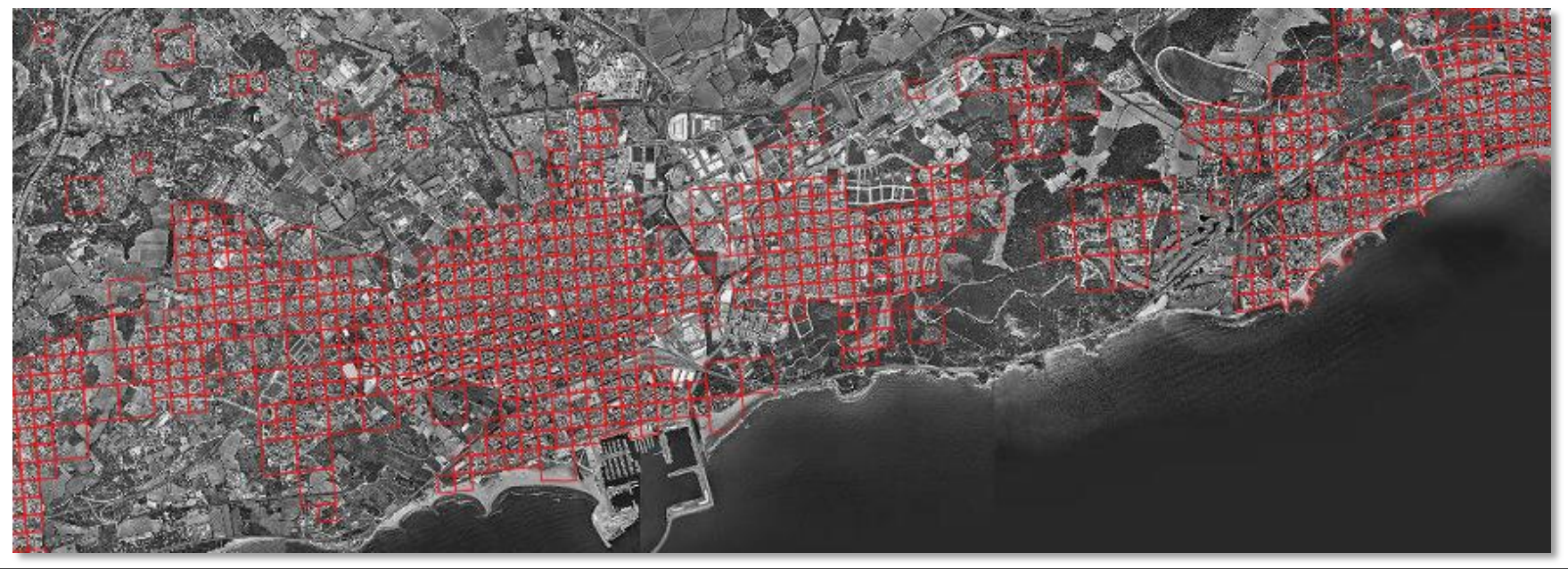

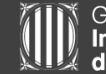

### Grid estándar europeo.

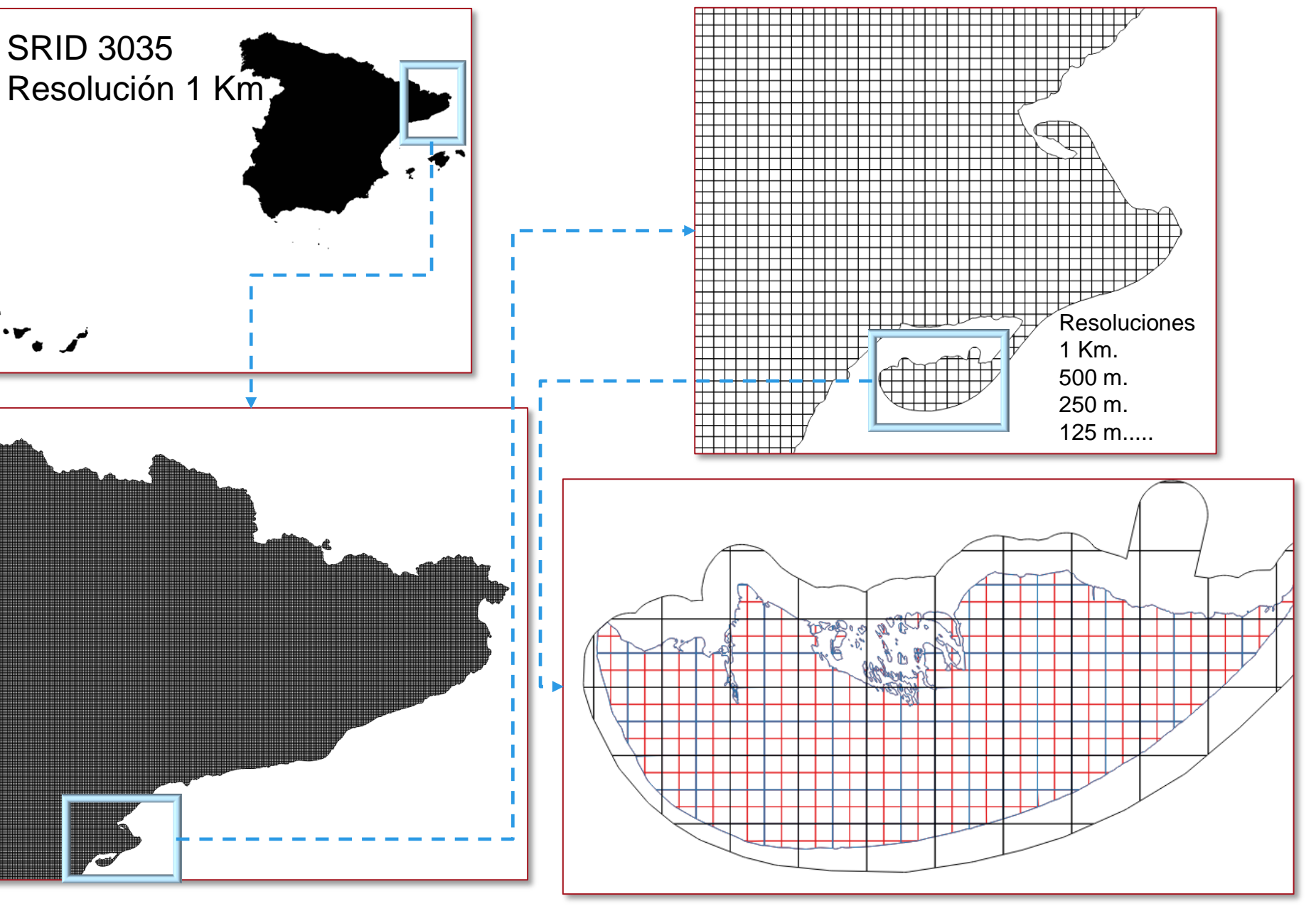

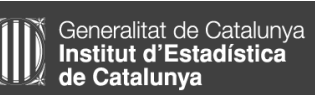

#### Quadtree. Construcción. 25/06/2018

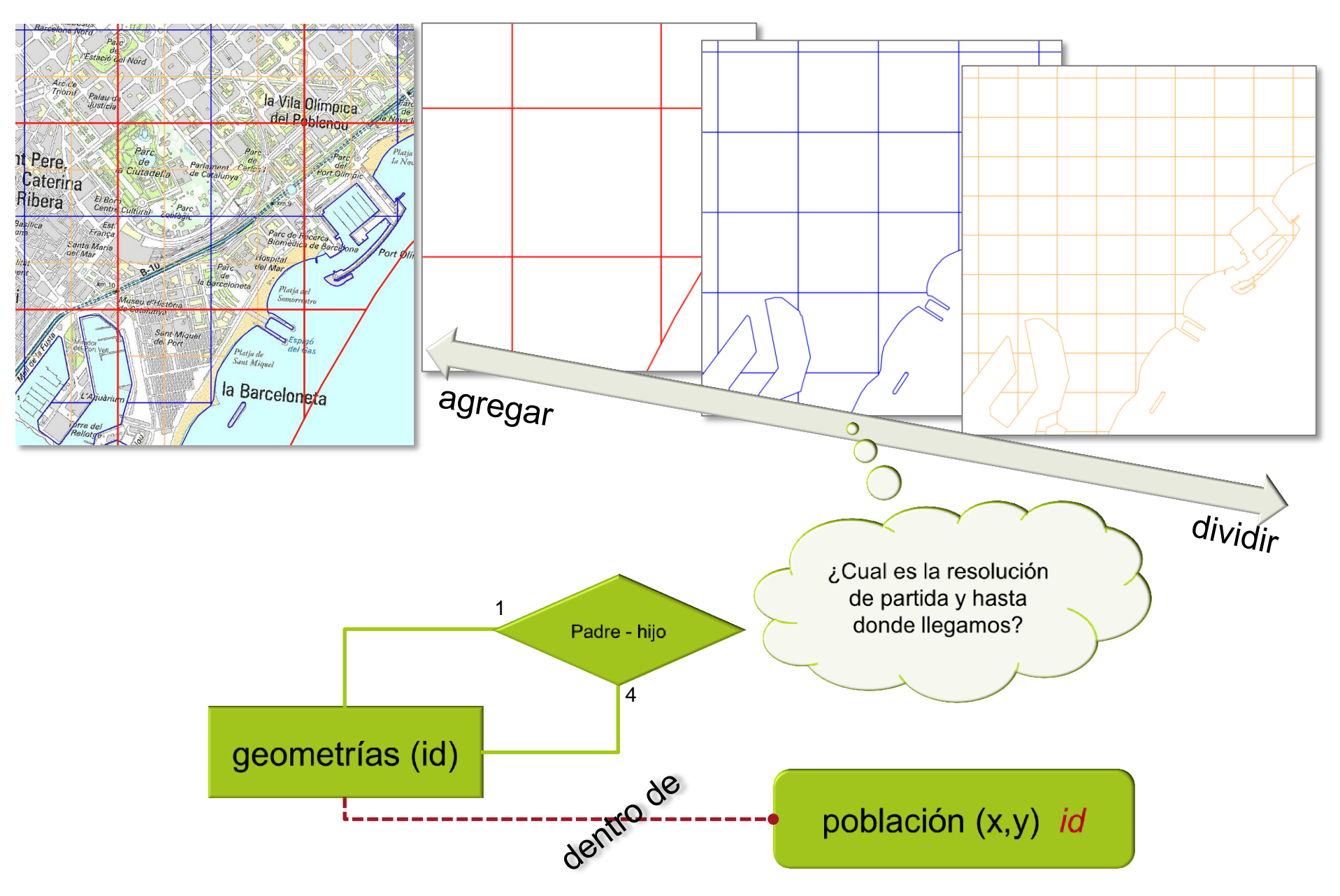

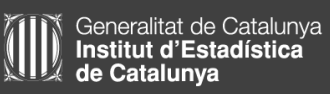

## Quadtree. Construcción. 25/06/2018

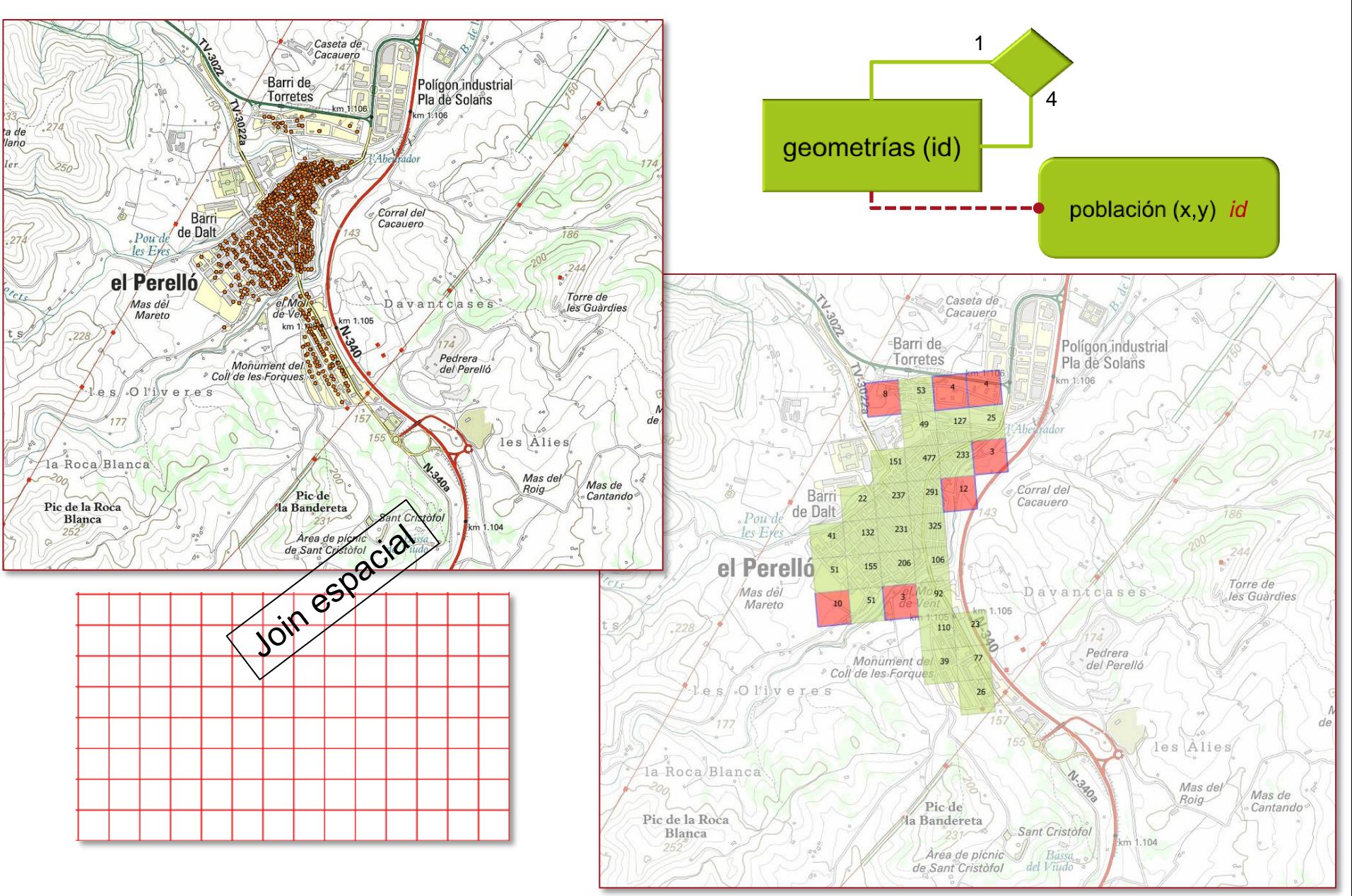

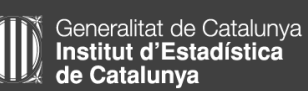

## Quadtree. Construcción. 25/06/2018

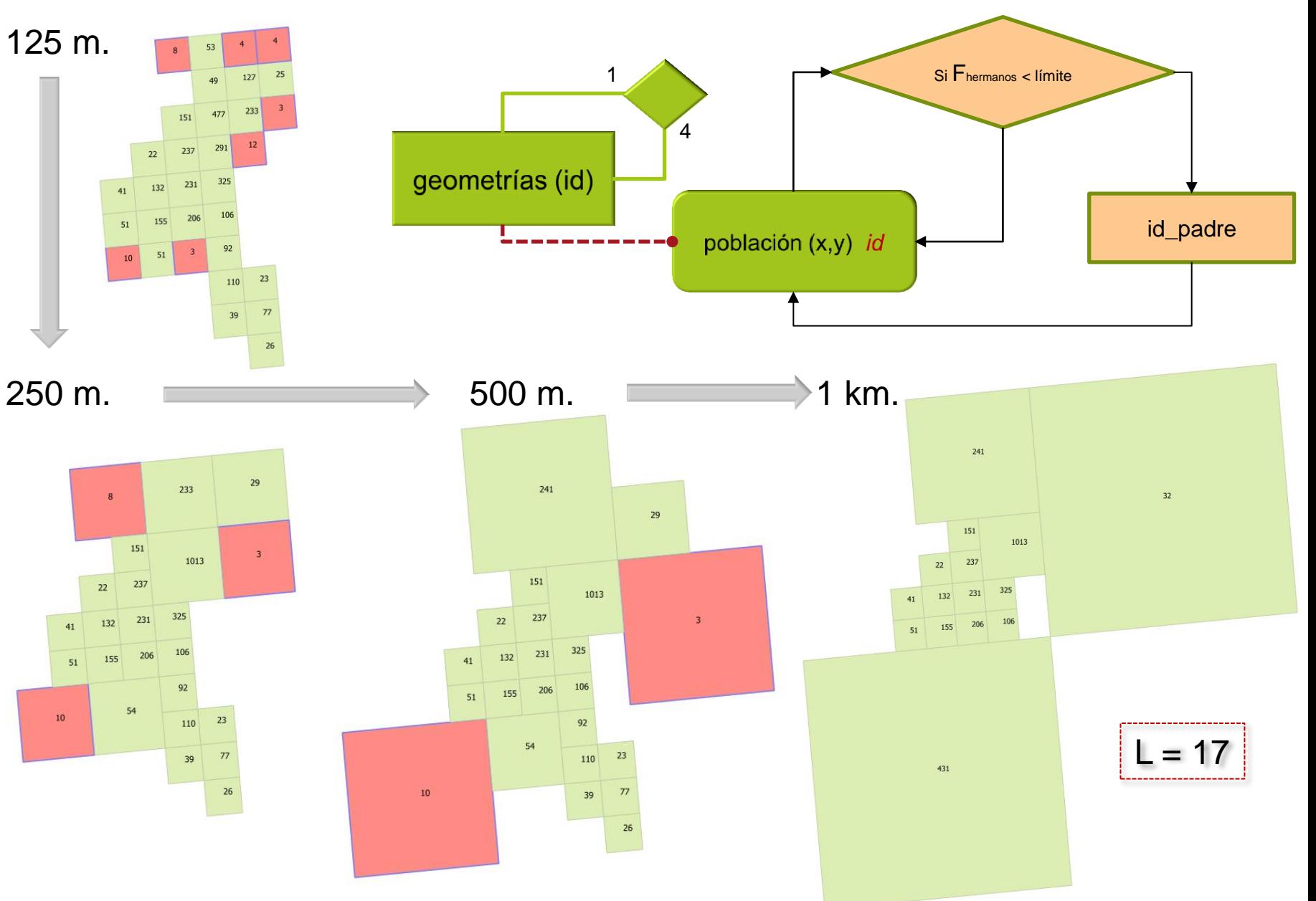

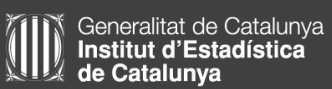

## Quadtree. Resolución. 25/06/2018

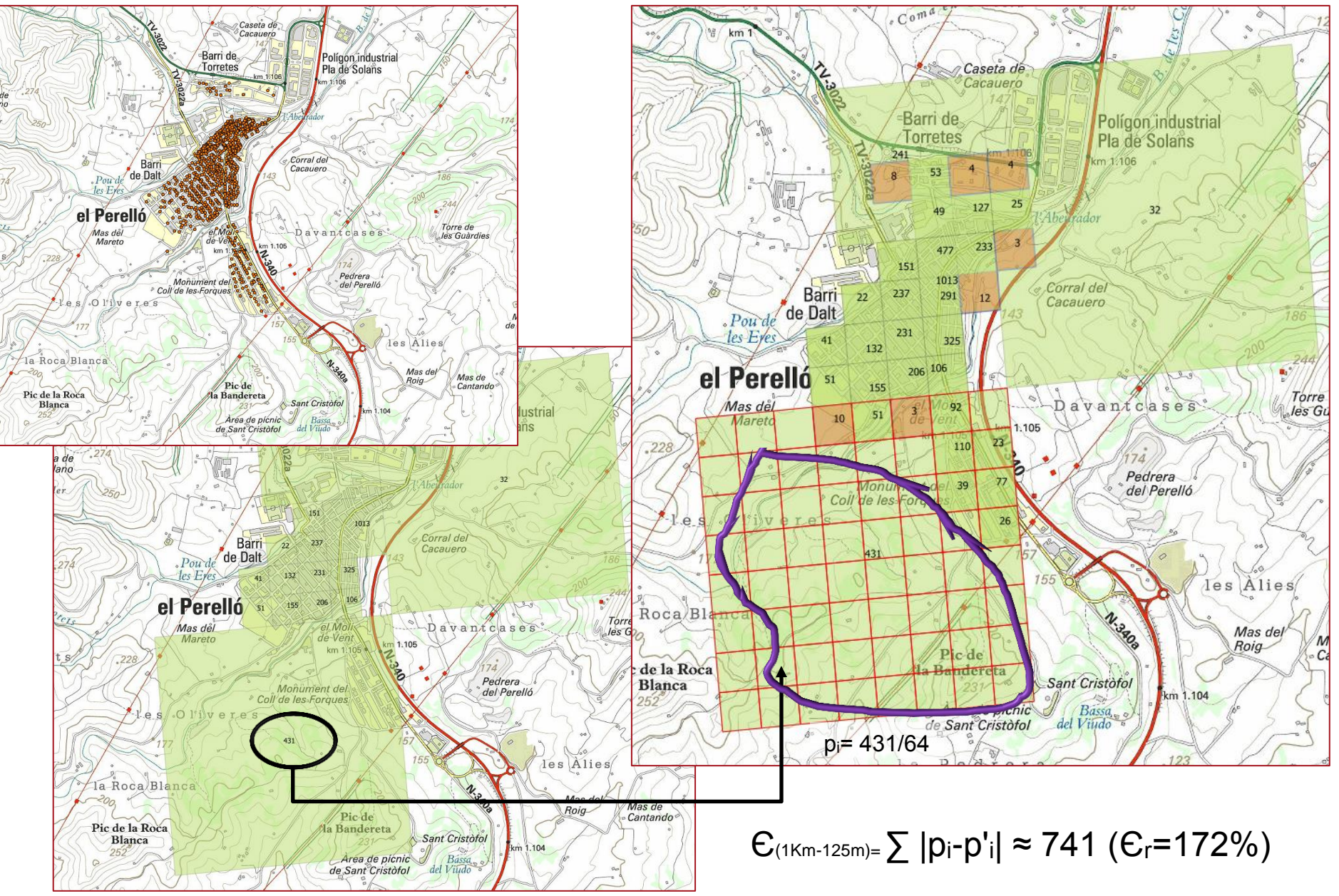

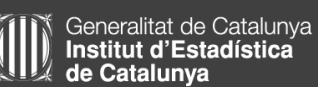

### Quadtree. Resolución. 25/06/2018

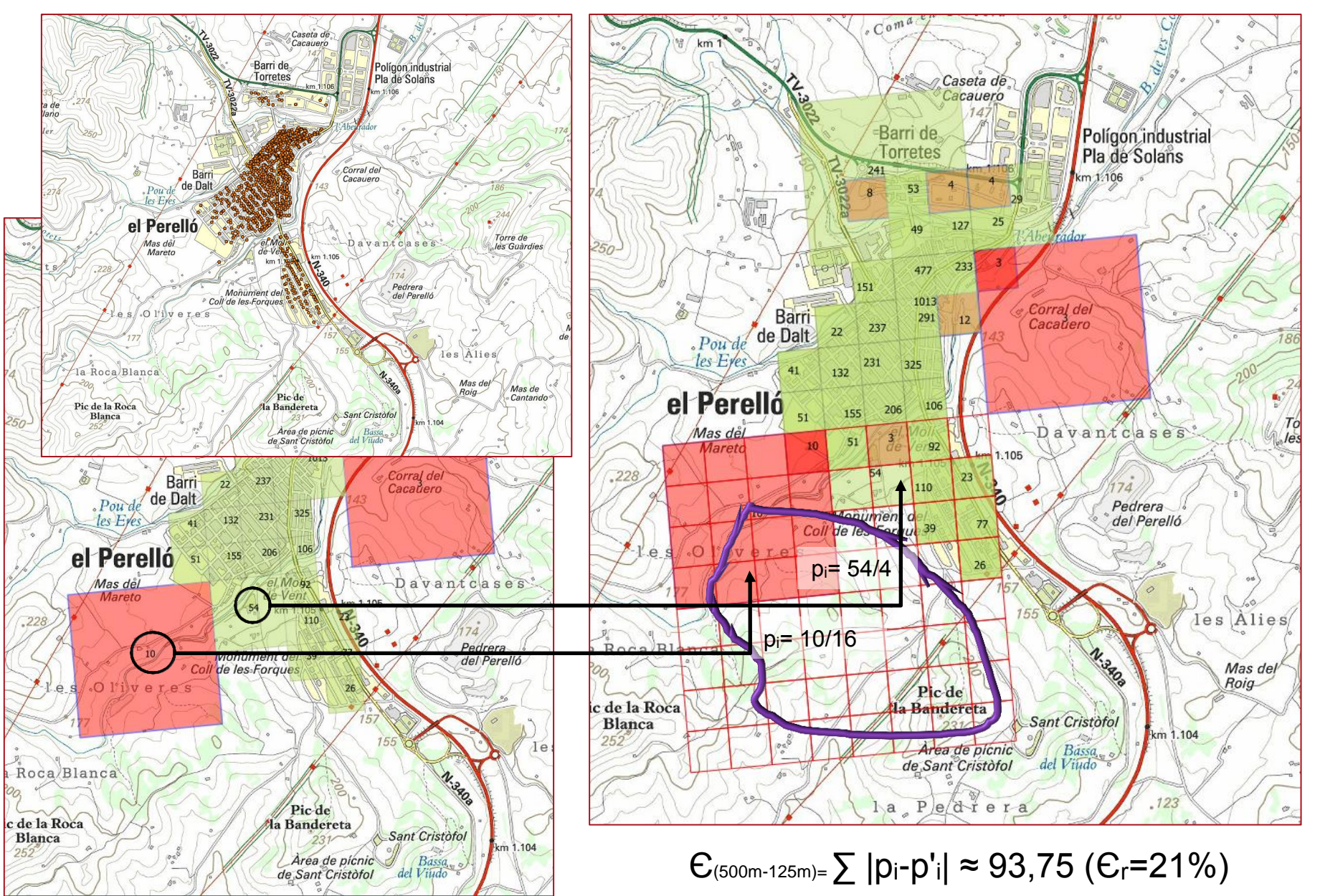

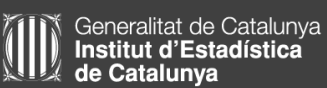

# Quadtree. Resolución. 25/06/2018

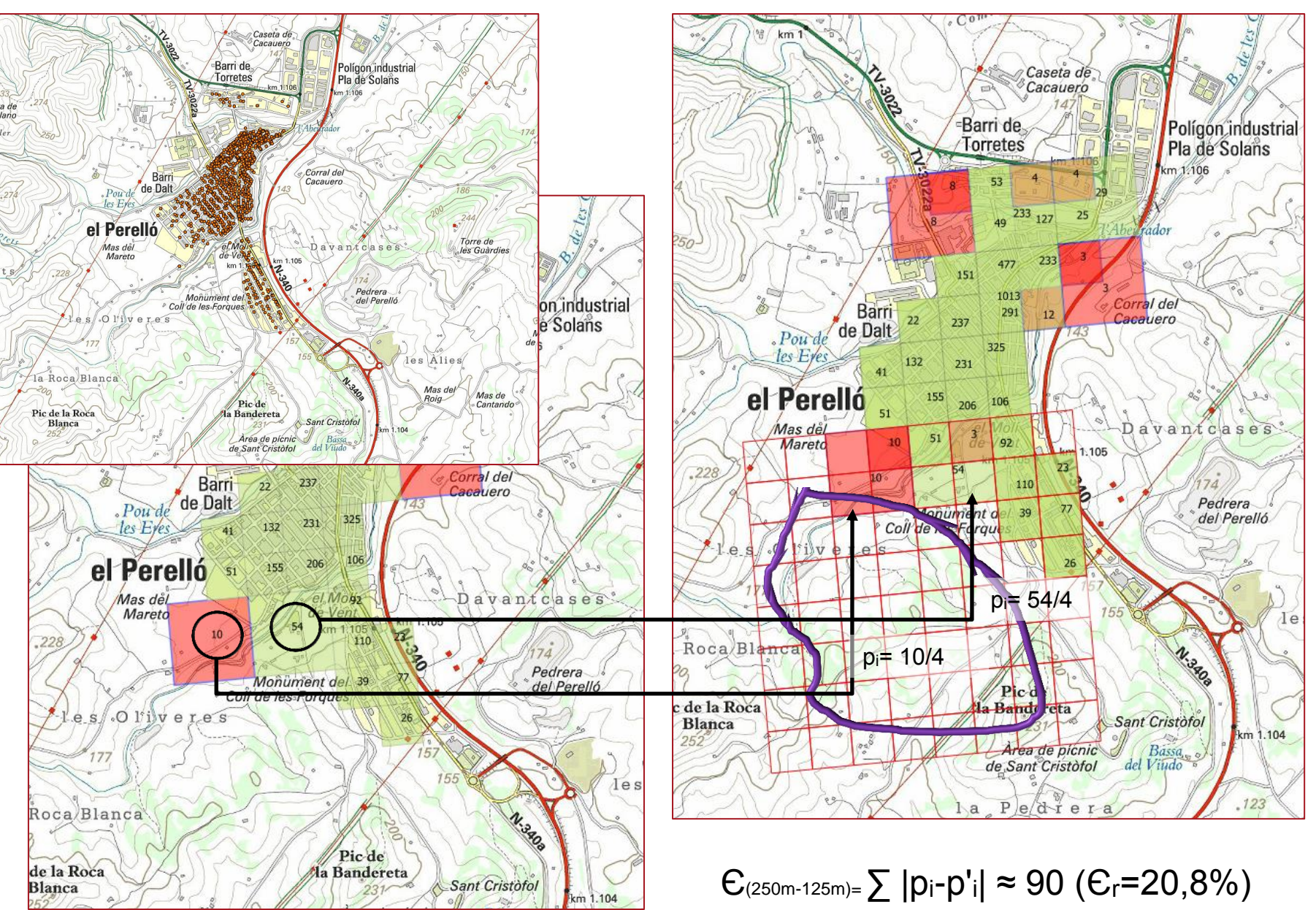

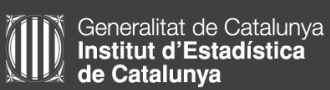

#### Quadtree. Parámetros de definición. 25/06/2018

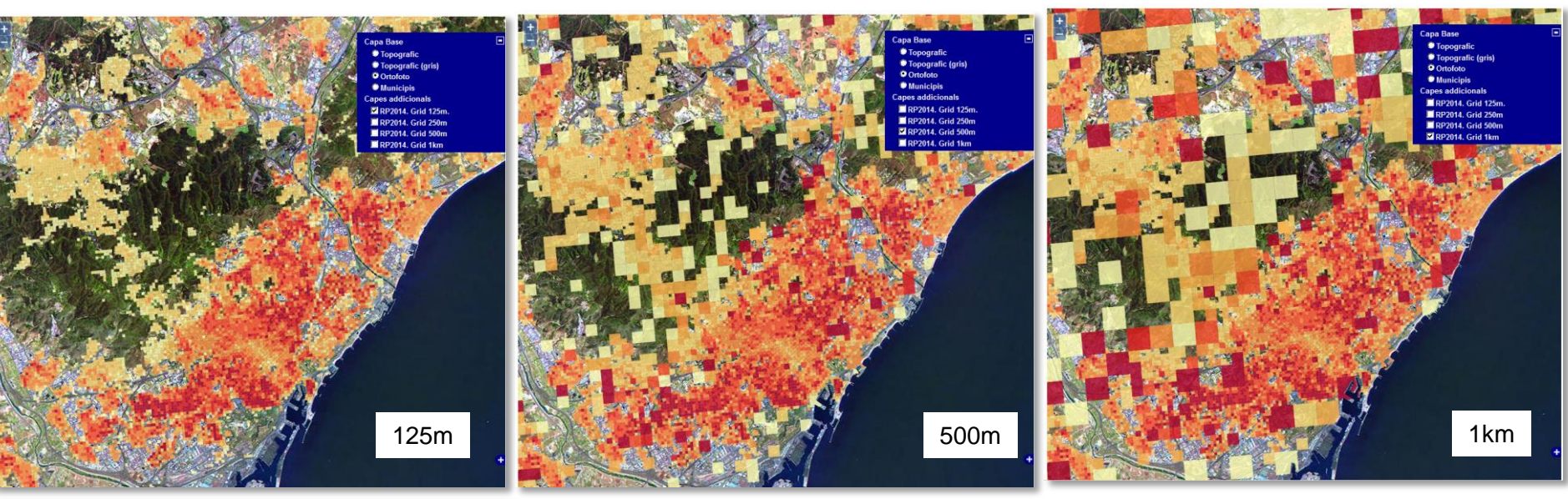

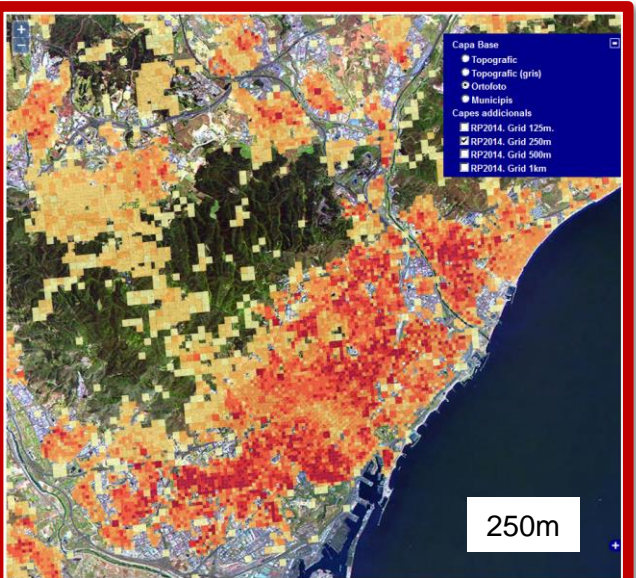

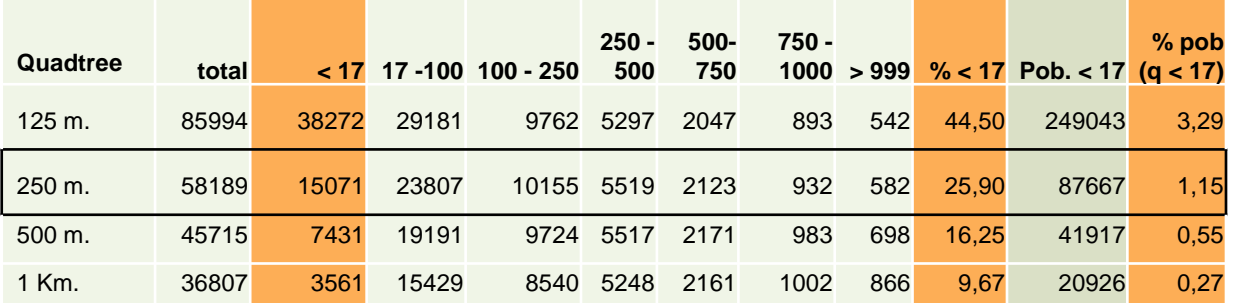

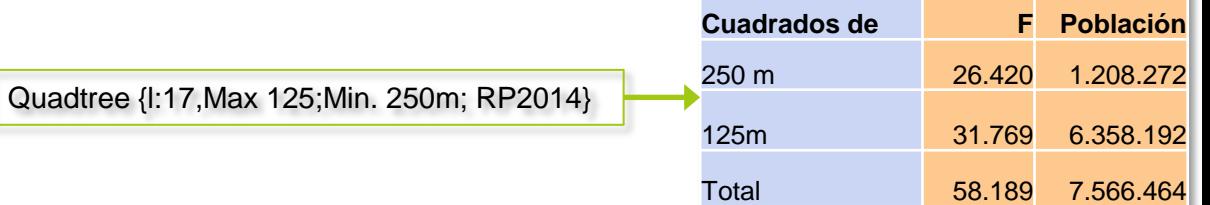

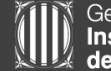

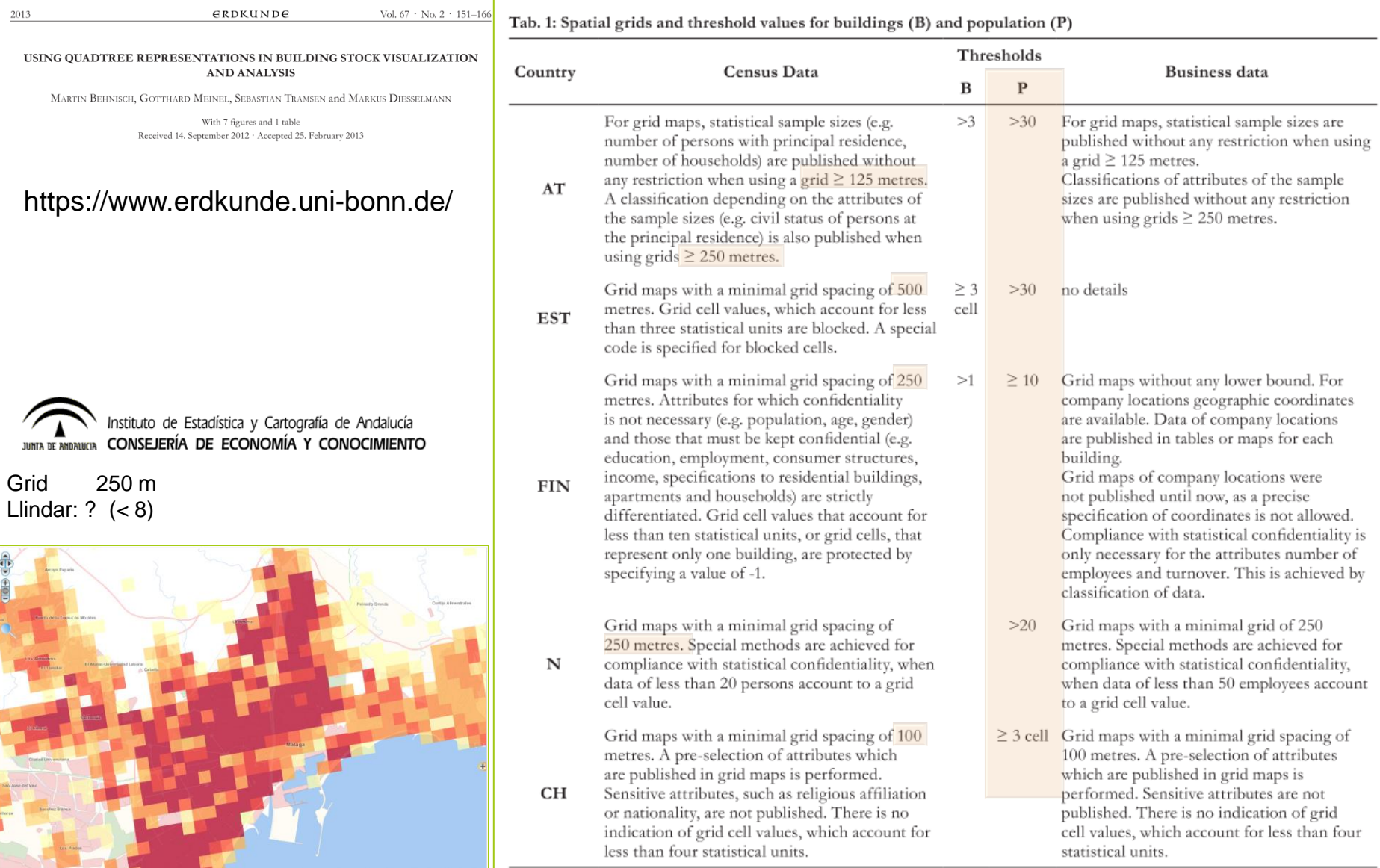

Source: Own contribution referring to SZIBALSKI (2007)

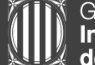

 $\frac{500 \text{ m}}{2000 \text{ s}}$ 

Grid

 $2013$ 

**USING** 

# Quadtree. Parámetros de definición. 25/06/2018

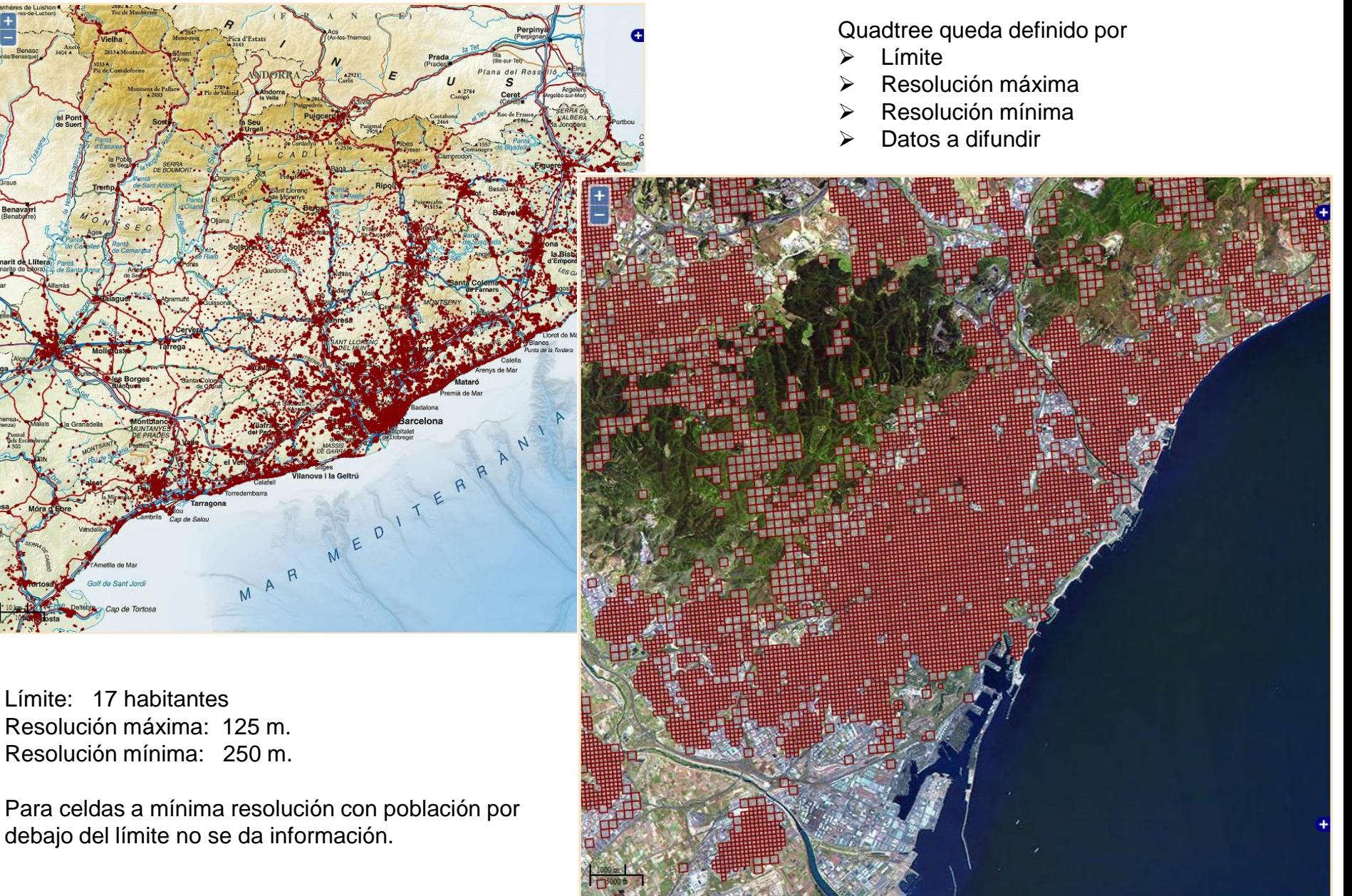

# Quadtree. Efecto frontera. 25/06/2018

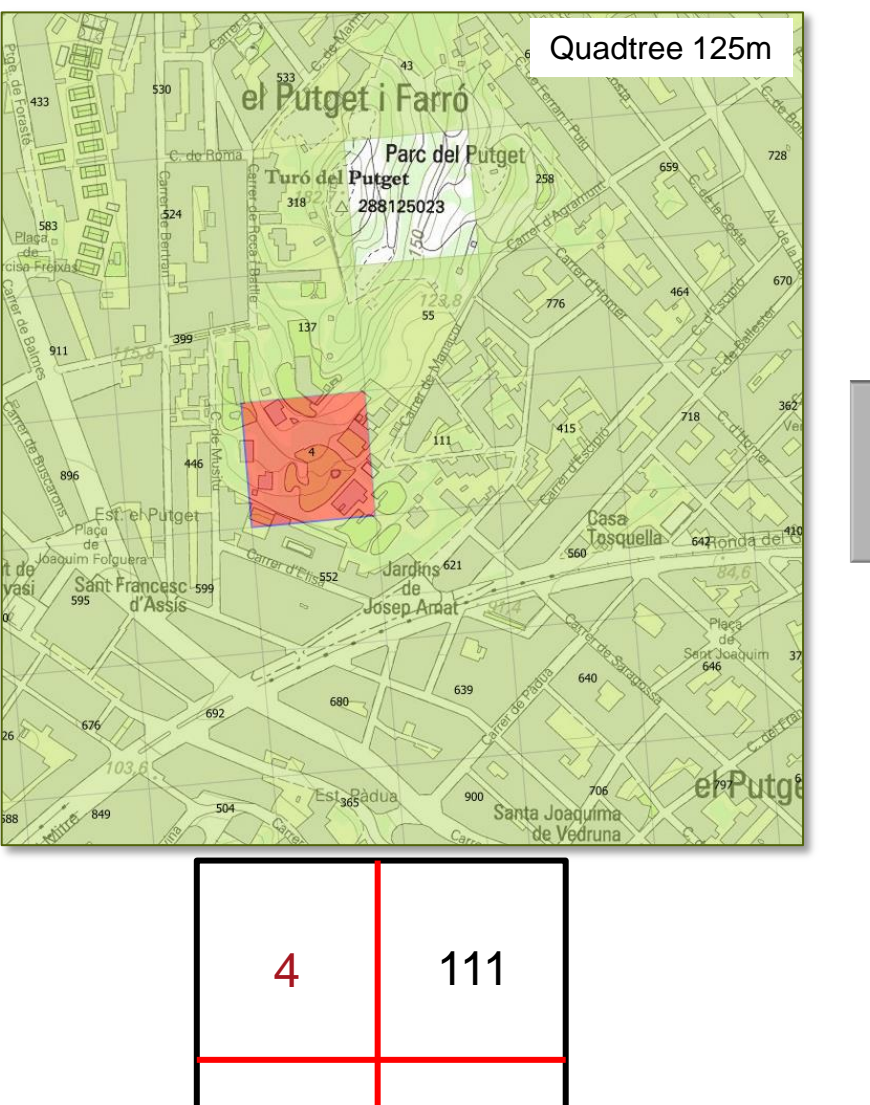

552 621

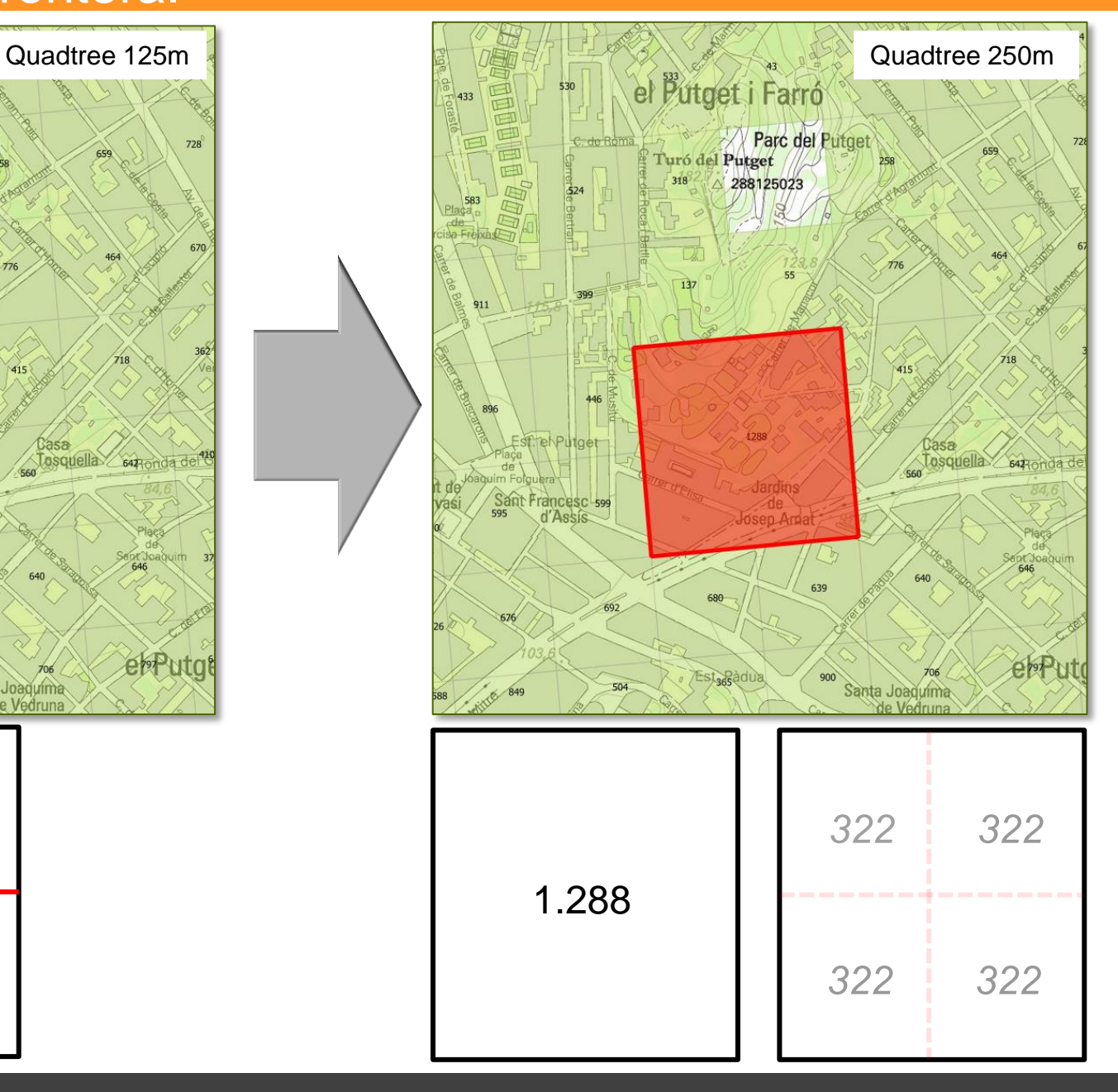

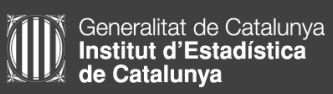

#### Quadtree. Solución al efecto frontera. 25/06/2018

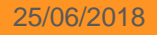

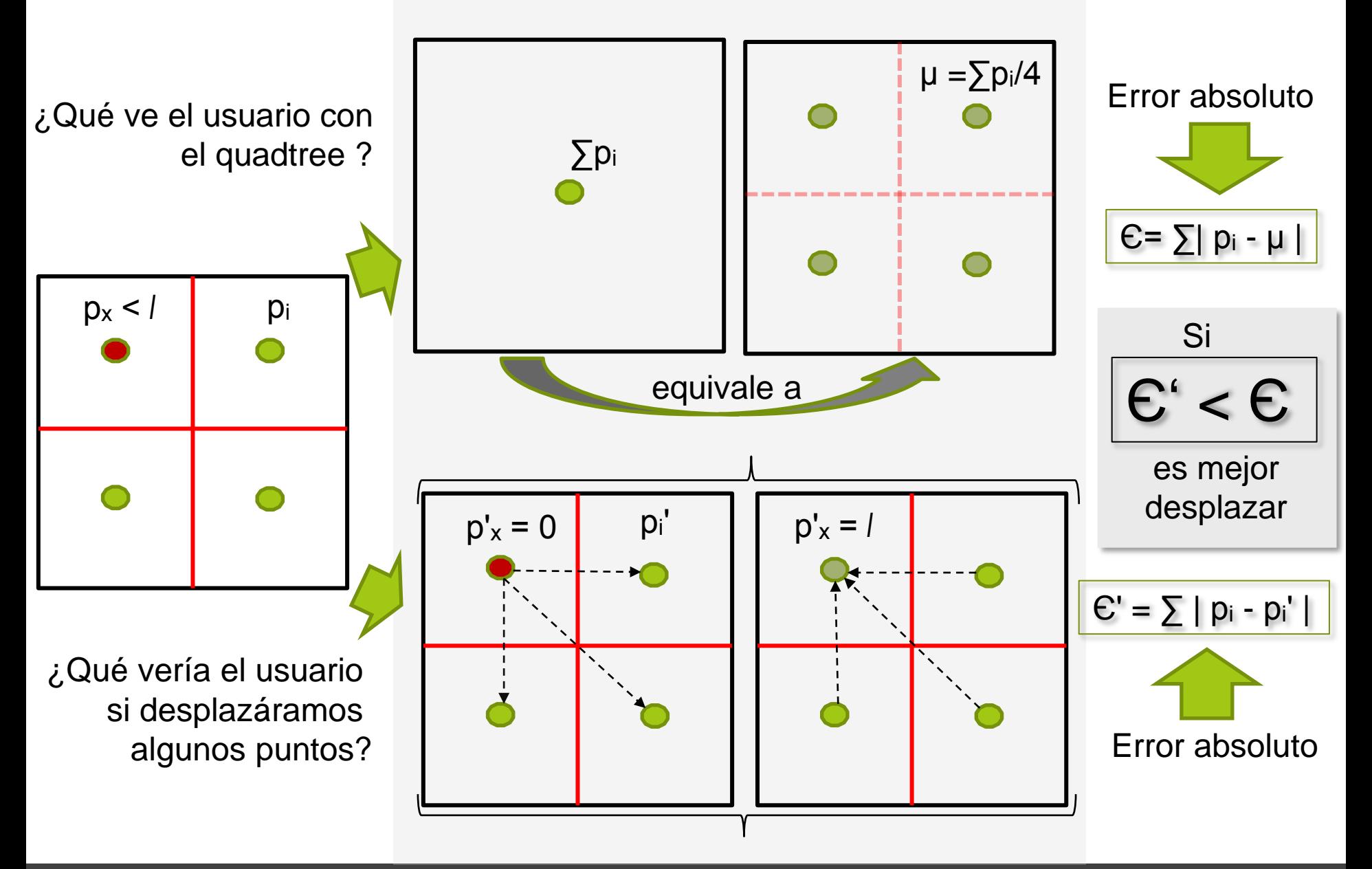

- $\triangleright$  Aplicar cuando  $\epsilon$  > 2<sup>\*</sup>N (N : número de elementos trasladados)
- Aplicar siempre añadiendo hasta llegar al límite *l*
- Repartir los movimientos según las frecuencias relativas del subconjunto de donantes

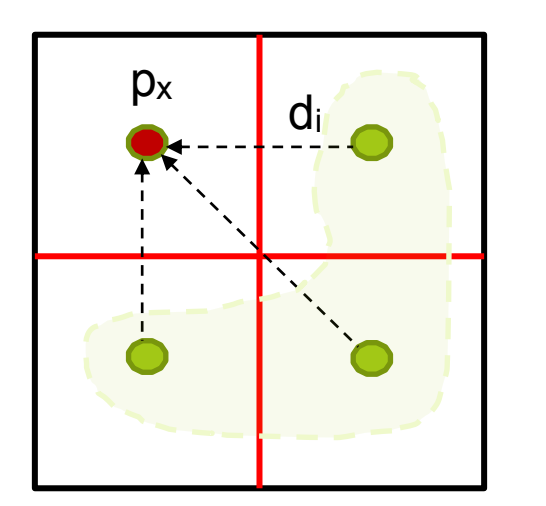

$$
\sum d_i = \sum l \cdot p_x
$$

 $d_i=|l-p_x|^*(p_i/\sum p_i)$  para todo i tal que  $p_i - d_i \geq l$ 

Escoger aleatoriamente los elementos a mover del subconjunto de donantes

![](_page_19_Picture_8.jpeg)

# Quadtrees. Ejemplo de solución al efecto frontera. 25/06/2018

![](_page_20_Figure_2.jpeg)

#### Aplicabilidad de la solución. RP2014. 25/06/2018

Casos **group by id\_pare** paso de 125m a 250m según numero de cuadrados per debajo o por encima del límite

![](_page_21_Picture_166.jpeg)

10as Jornadas SIG Libre

# Construcción del quadtree con translaciones. 25/06/2018

![](_page_22_Figure_2.jpeg)

# Resultados. RP2014.

![](_page_23_Figure_2.jpeg)

![](_page_23_Figure_3.jpeg)

![](_page_23_Picture_211.jpeg)

Total habitantes trasladados: 64.056 (0,85%)

Total habitantes con posición imputada: 334.256 (4,42%)

 $\frac{\text{con} \text{m} \times 17}{\text{con} \text{m}}$  con población  $\geq 17$ 

![](_page_23_Picture_7.jpeg)

# Quadtrees. RP2014. Ratio traslaciones. 25/06/2018

![](_page_24_Figure_2.jpeg)

![](_page_24_Picture_3.jpeg)

# Quadtree. Estimación de errores. 25/06/2018

Partiendo de la capa original de puntos y los diferentes quadtrees, utilizaremos zonas per calcular poblaciones según  $(1)$  i  $(2)$  i calcular los errores relativos.

![](_page_25_Picture_2.jpeg)

 $\overline{1}$  p<sub>x</sub> =número de puntos dentro de la geometría S<sub>x</sub>

 $(2)$   $p_x = \sum p_i * ST_AREA(Q_i \cap S_x) / ST_AREA(Q_i)$ 

Para todas les secciones del año 2010 (5.006):

![](_page_25_Picture_268.jpeg)

![](_page_25_Picture_269.jpeg)

![](_page_25_Picture_8.jpeg)

- La utilización de quadtrees como base espacial de agregación para preservar el secreto estadístico es un método reconocido i ampliamente utilizado.
- No obstante este método puede producir agregaciones no deseables en zonas de frontera, lugares en donde la población decae abruptamente.
- En los casos en que el error absoluto en les translaciones sea más pequeño que el error absoluto inherente a la agregación, se ha procedido a perturbar las posiciones evitando así las agregaciones.
- La mediana de los errores relativos al calcular poblaciones dentro de polígonos crece a medida que la resolución del quadtree baja. Con los criterios expuestos, las traslaciones de población entre hermanos de la jerarquía puede evitar la agregación espacial, disminuyendo el error relativo en los cálculos de población.

![](_page_26_Picture_6.jpeg)